## NAG Library Function Document

# nag\_dsyr2 (f16prc)

### <span id="page-0-0"></span>1 Purpose

nag dsyr2 (f16prc) performs a rank-2 update on a real symmetric matrix.

#### 2 Specification

```
#include <nag.h>
#include <nagf16.h>
void nag_dsyr2 (Nag_OrderType order, Nag_UploType uplo, Integer n,
     double alpha, const double x[], Integer incx, const double y[],
     Integer incy, double beta, double a[], Integer pda, NagError *fail)
```
## 3 Description

nag dsyr2 (f16prc) performs the symmetric rank-2 update operation

$$
A \leftarrow \alpha x y^{\mathrm{T}} + \alpha y x^{\mathrm{T}} + \beta A,
$$

where A is an n by n real symmetric matrix, x and y are n-element real vectors, while  $\alpha$  and  $\beta$  are real scalars.

#### 4 References

Basic Linear Algebra Subprograms Technical (BLAST) Forum (2001) Basic Linear Algebra Subprograms Technical (BLAST) Forum Standard University of Tennessee, Knoxville, Tennessee <http://www.netlib.org/blas/blast-forum/blas-report.pdf>

#### 5 Arguments

1: **order** – Nag\_OrderType Input

On entry: the **order** argument specifies the two-dimensional storage scheme being used, i.e., rowmajor ordering or column-major ordering. C language defined storage is specified by  $order = Nag_RowMajor.$  See Section 2.3.1.3 in How to Use the NAG Library and its Documentation for a more detailed explanation of the use of this argument.

*Constraint*:  $order = Nag_RowMajor$  or Nag ColMajor.

#### 2:  $uplo - Nag$  UploType Input

On entry: specifies whether the upper or lower triangular part of  $A$  is stored.

```
uplo = \text{Nag\_Upper}
```
The upper triangular part of A is stored.

 $uplo = Nag_Lower$ 

The lower triangular part of A is stored.

Constraint:  $uplo = Nag\_Upper$  or Nag\_Lower.

 $3:$   $\mathbf{n}$  – Integer *Input* 

On entry: n, the order of the matrix A.

Constraint:  $\mathbf{n} \geq 0$ .

<span id="page-1-0"></span>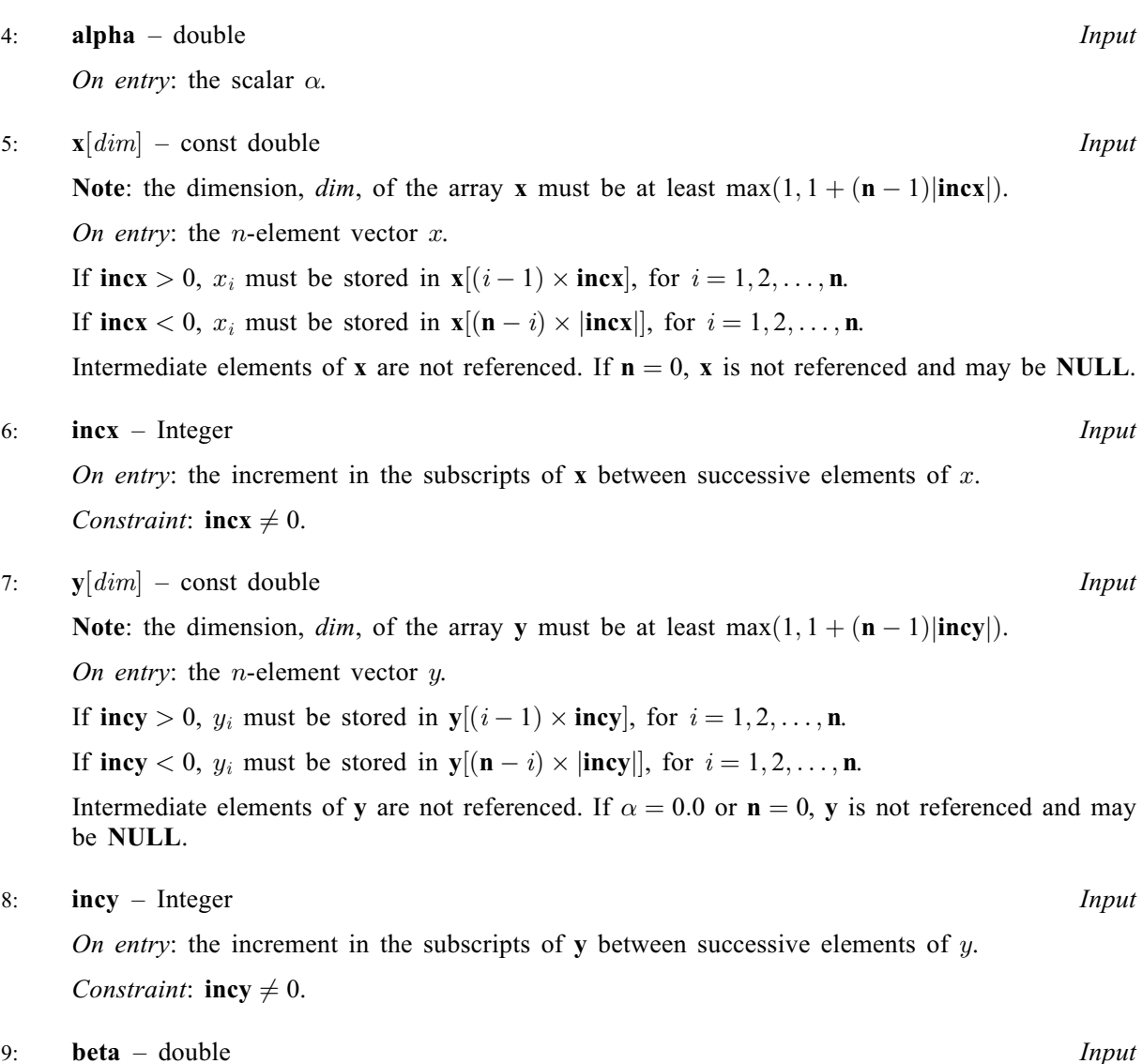

On entry: the scalar  $\beta$ .

10:  $a[dim] - double$ 

Note: the dime[n](#page-0-0)sion, dim, of the array a must be at least max $(1, \text{pda} \times \text{n})$ .

On entry: the  $n$  by  $n$  symmetric matrix  $A$ .

If [order](#page-0-0) = Nag\_ColMajor,  $A_{ij}$  is stored in  $\mathbf{a}[(j-1) \times \mathbf{p} \mathbf{d} \mathbf{a} + i - 1]$ .

If [order](#page-0-0) = Nag\_RowMajor,  $A_{ij}$  is stored in  $a[(i - 1) \times pda + j - 1]$ .

If  $uplo = Nag\text{-}Upper$  $uplo = Nag\text{-}Upper$ , the upper triangular part of A must be stored and the elements of the array below the diagonal are not referenced.

If  $uplo = Nag$  $uplo = Nag$  Lower, the lower triangular part of A must be stored and the elements of the array above the diagonal are not referenced.

On exit: the updated matrix A.

11: **pda** – Integer *Input* 

On entry: the stride separating row or column elements (depending on the value of [order](#page-0-0)) of the matrix  $A$  in the array  $a$ .

*Co[n](#page-0-0)straint*:  $pda \ge max(1, n)$ .

#### <span id="page-2-0"></span>12: **fail** – NagError \* **Input/Output**

The NAG error argument (see Section 2.7 in How to Use the NAG Library and its Documentation).

### 6 Error Indicators and Warnings

#### NE\_ALLOC\_FAIL

Dynamic memory allocation failed.

See Section 2.3.1.2 in How to Use the NAG Library and its Documentation for further information.

#### NE\_BAD\_PARAM

On entry, argument  $\langle value \rangle$  had an illegal value.

#### NE\_INT

On entry,  $\textbf{incx} = \langle value \rangle$  $\textbf{incx} = \langle value \rangle$  $\textbf{incx} = \langle value \rangle$ . Constraint:  $\mathbf{incx} \neq 0$  $\mathbf{incx} \neq 0$  $\mathbf{incx} \neq 0$ .

On entry,  $\mathbf{inv} = \langle value \rangle$ . Constraint:  $\mathbf{invy} \neq 0$ .

O[n](#page-0-0) entry,  $\mathbf{n} = \langle value \rangle$ . Co[n](#page-0-0)straint:  $\mathbf{n} \geq 0$ .

#### NE\_INT\_2

O[n](#page-0-0) entry,  $\mathbf{p} \mathbf{d} \mathbf{a} = \langle value \rangle$ ,  $\mathbf{n} = \langle value \rangle$ . Constraint: **[pda](#page-1-0)**  $\geq$  max $(1, \mathbf{n})$ .

#### NE\_INTERNAL\_ERROR

An unexpected error has been triggered by this function. Please contact NAG. See Section 2.7.6 in How to Use the NAG Library and its Documentation for further information.

#### NE\_NO\_LICENCE

Your licence key may have expired or may not have been installed correctly. See Section 2.7.5 in How to Use the NAG Library and its Documentation for further information.

#### 7 Accuracy

The BLAS standard requires accurate implementations which avoid unnecessary over/underflow (see Section 2.7 of [Basic Linear Algebra Subprograms Technical \(BLAST\) Forum \(2001\)](#page-0-0)).

### 8 Parallelism and Performance

nag dsyr2 (f16prc) is not threaded in any implementation.

#### 9 Further Comments

None.

:

#### 10 Example

Perform rank-2 update of real symmetric matrix  $A$  using vectors  $x$  and  $y$ :

$$
A \leftarrow A - xy^{\mathrm{T}} - yx^{\mathrm{T}},
$$

where  $A$  is the 4 by 4 matrix given by

$$
A = \begin{pmatrix} 4.30 & 4.00 & 0.40 & -0.28 \\ 4.00 & -4.87 & 0.31 & 0.07 \\ 0.40 & 0.31 & -8.02 & -5.95 \\ -0.28 & 0.07 & -5.95 & 0.12 \end{pmatrix},
$$
  

$$
x = (2.0, 2.0, 0.2, -0.14)^{\text{T}} \text{ and } y = (1.0, 1.0, 0.1, -0.07)^{\text{T}}
$$

The vector [y](#page-1-0) is stored in every second element of the array y ([incy](#page-1-0) = 2).

#### 10.1 Program Text

```
/* nag_dsyr2 (f16prc) Example Program.
 *
* NAGPRODCODE Version.
 *
* Copyright 2016 Numerical Algorithms Group.
 *
 * Mark 26, 2016.
 */
#include <stdio.h>
#include <nag.h>
#include <nag_stdlib.h>
#include <nagf16.h>
#include <nagx04.h>
int main(void)
{
  /* Scalars */
  double alpha, beta;
 Integer exit_status, i, incx, incy, j, n, pda, xlen, ylen;
  /* Arrays */
  double *a = 0, *x = 0, *y = 0;
  char nag_enum_arg[40];
  /* Nag Types */
  NagError fail;
 Nag_OrderType order;
 Nag_UploType uplo;
 Nag_MatrixType matrix;
#ifdef NAG_COLUMN_MAJOR
#define A(T, J) a[(J-1)*pda + I - 1]
  order = Nag_ColMajor;
#else
#define A(I, J) a[(I-1)*pda + J - 1]
 order = Nag_RowMajor;
#endif
  exit_status = 0;
  INIT_FAIL(fail);
  printf("nag_dsyr2 (f16prc) Example Program Results\n\n");
  /* Skip heading in data file */
#ifdef _WIN32
 scanf_s("%*[^\n] ");
#else
 scanf("%*\lceil'\n] ");
```
#endif

```
/* Read the problem dimension */
#ifdef _WIN32
 scanf s("%" NAG_IFMT "%*[^\n] ", \deltan);
#else
  scanf("%" NAG_IFMT "%*[^\n] ", &n);
#endif
  /* Read the uplo storage parameter */
#ifdef _WIN32
 scanf s("%39s%*[^\n] ", nag_enum_arg, (unsigned)_countof(nag_enum_arg));
#else
 scanf("%39s%*[^\n] ", nag_enum_arg);
#endif
  /* nag_enum_name_to_value (x04nac).
  * Converts NAG enum member name to value
  */
  uplo = (Nag_UploType) nag_enum_name_to_value(nag_enum_arg);
  /* Read scalar parameters */
#ifdef _WIN32
 scanf_s("%lf%lf%*[^\n] ", &alpha, &beta);
#else
  scanf("%lf%lf%*[^\n] ", &alpha, &beta);
#endif
  /* Read increment parameters */
#ifdef _WIN32
 scanf s("%" NAG_IFMT "%" NAG_IFMT "%*[^\n] ", &incx, &incy);
#else
 scanf("%" NAG_IFMT "%" NAG_IFMT "%*[^\n] ", &incx, &incy);
#endif
  pda = n;
  xlen = MAX(1, 1 + (n - 1) * ABS(incx));ylen = MAX(1, 1 + (n - 1) * ABS(incy));if (n > 0) {
    /* Allocate memory */
    if (!(a = NAG_ALLOC(pda * n, double)) ||!(x = NAG_ALLOC(xlen, double)) || (y = NAG_ALLOC(ylen, double))){
      printf("Allocation failure\n");
      exit_status = -1;
      goto END;
   }
  }
  else {
   printf("Invalid n\n");
   exit_status = 1;
   goto END;
  }
  /* Input matrix A and vector x * /if (uplo == Naq Upper) {
    for (i = 1; i \leq n; ++i)for (j = i; j \le n; ++j)#ifdef _WIN32
        scanf_s("%lf", &A(i, j));
#else
        scanf("%lf", &A(i, j));
#endif
#ifdef _WIN32
     scanf_s("%*[^\n] ");
\pm 0.5scanf("%*[^\n] ");
#endif
   }
  }
```

```
else {
    for (i = 1; i \le n; ++i) {
     for (j = 1; j \le i; ++j)#ifdef _WIN32
        scanf_s("%lf", \&A(i, j));
#else
        scanf("||f", & A(i, j));#endif
#ifdef _WIN32
     \texttt{scanf_s}(" \ast [ \cap n] ");
#else
    scanf("%*[^\n] ");
#endif
  }
  }
 for (i = 0; i < xlen; ++i)#ifdef _WIN32
   scanf_s("%lf%*[^\n] ", \alpha x[i]);
#else
    scanf("lf%*[^\n] ", \&x[i]);
#endif
 for (i = 0; i < ylen; ++i)
#ifdef _WIN32
   scanf_s("%lf%*[^\n] ", \delta y[i]);
#else
    scanf("%lf%*[^\n] ", \delta y[i]);
#endif
  /* nag_dsyr2 (f16prc).
  * Rank two update of real symmetric matrix.
   *
   */
  nag_dsyr2(order, uplo, n, alpha, x, incx, y, incy, beta, a, pda, &fail);
  if (fail.code != NE_NOERROR) {
   printf("Error from nag_dsyr2 (f16prc).\n%s\n", fail.message);
   exit_status = 1;
   goto END;
  }
  if (uplo == Naq_{Upper}) {
  matrix = NagUpperMatrix;}
  else {
   matrix = Nag_LowerMatrix;
  }
  /* Print updated matrix A */
  /* nag_gen_real_mat_print (x04cac).
  * Print real general matrix (easy-to-use)
  */
  fflush(stdout);
  nag_gen_real_mat_print(order, matrix, Nag_NonUnitDiag, n,
                          n, a, pda, "Updated Matrix A", 0, &fail);
  if (fail.code != NE_NOERROR) {
    printf("Error from nag_gen_real_mat_print (x04cac).\n%s\n", fail.message);
    exit status = 1;
    goto END;
  }
END:
 NAG_FREE(a);
 NAG_FREE(x);
 NAG_FREE(y);
  return exit_status;
}
```
#### 10.2 Program Data

nag\_dsyr2 (f16prc) Example Program Data 4 :Value of n Nag\_Lower :Storage of A<br>-1.0 1.0 :Values of alp -1.0 1.0 :Values of alpha and beta :Values of incx and incy  $\begin{array}{c} 1.2 \\ 4.30 \\ 4.00 \end{array}$  $-4.87$ 0.40 0.31 -8.02 -0.28 0.07 -5.95 0.12 :End of matrix A 2.00 2.00 0.20 -0.14 :End of vector x 1.00 0.00 1.00 0.00 0.10  $0.00 - 0.07$ : End of vector y

#### 10.3 Program Results

nag\_dsyr2 (f16prc) Example Program Results

Updated Matrix A 1234  $\begin{array}{ccc} 1 & 0.3000 \\ 2 & 0.0000 \end{array}$ 2 0.0000 -8.8700 3 0.0000 -0.0900 -8.0600 4 0.0000 0.3500 -5.9220 0.1004